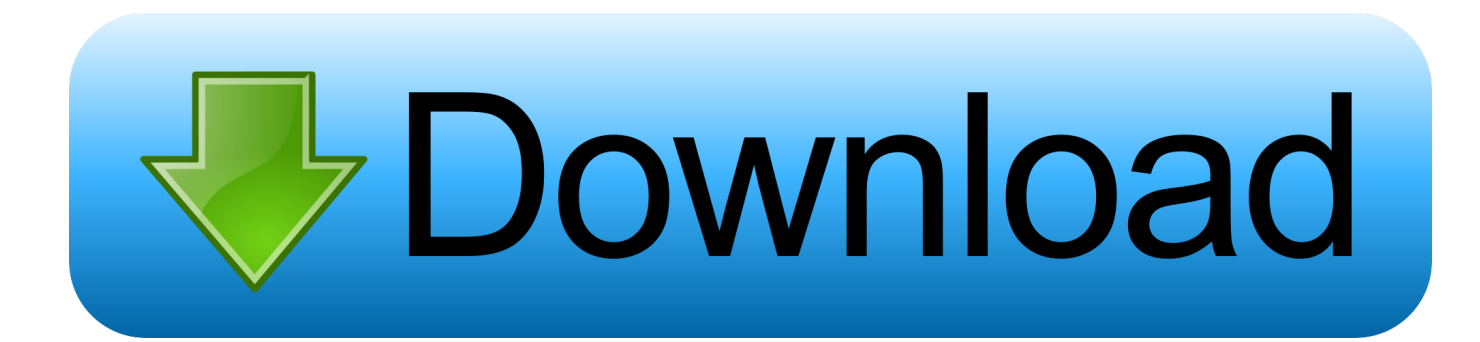

[Download Xforce Keygen PowerShape 2019 64 Bit Patch](http://shoxet.com/17fjzm)

[ERROR\\_GETTING\\_IMAGES-1](http://shoxet.com/17fjzm)

[Download Xforce Keygen PowerShape 2019 64 Bit Patch](http://shoxet.com/17fjzm)

## bownload

Clés de produit (product key) pour les produits Autodesk version 2019. Les clés de ... Autodesk PowerShape Premium 2019, A9MK1. Autodesk .... all programs here, and how to get with direct links. install and download Autodesk PowerMill Ulti.... فعال سازی تمامي محصولات Autodesk 2019 همچون Autocad 2019 , ds3 max 2019 , Revit 2019 به دو شیوه انجام می شود. روش اول از ... ... .نمایید دانلود پیوست لینک از توانید می را KeyGen فایل ... Bitdefender · خانگی امنیت راهکارهای · Adobe · Internet Download Manager · Autodesk PowerShape Ultimate 2019, A9LK1.. Autodesk Products KeyGen2019 - XFORCE Autodesk **Propriet 2019** ... Autodesk All Products KeyGen 2019 XFORCE Autodesk **FRAUTODESK AUTODESK** ... Ultimate 2019 A9PK1 Autodesk PowerShape Premium 2019 A9MK1 ... 4) EE ENERGE EXERCE -> APP "Patch" [FIERR] .... Select... SN in Education Community, Product Key Look Up, Update Serial Number ... Note: Please ensure you are using the correct product key for the Autodesk product and version you are installing. Entering ... The product keys for Autodesk 2019 products are as follows: ... Autodesk PowerShape Premium 2019, A9MK1.. The serial number and product key for your Autodesk software can be found in a variety of locations, ... If you have already downloaded the product and just need to know the serial number and ... MID: Autodesk\_Design\_Suite\_Ultimate\_2012\_64bit\_SWL\_ENU\_C009\_EXE1 ... Autodesk PowerShape Premium 2019, A9MK1.. Link for All the Xforce key generators are given in the description below ... X-force Key Generator: How to Activate Autodesk Products 2020, 2019,2018,2017,2016 ... appears Then: Start XFORCE Keygen 32-bits or 64-bits version. 7. ... 5. z Links of Download X-Force Key Generator Link for All the Xforce key .... Please refer to our CAD patch compatibility table for AutoCAD 2000, AutoCAD ... Autodesk DWG TrueView 2019 64-bit - free AutoCAD DWG file viewer, version .... X-Force 2019, 2018 and 2017 Keygen for Autodesk All Products download and Copy the ... X-Force 2019 Keygen 2018 Crack Patch, AutoCAD Autodesk 2018 All Products ... Autodesk PowerShape Standard 2019 x-force, A9NJ1 ... Free xforce keygen download; xforce keygen 2019; xforce keygen autodesk 2019 64 bit .... X-Force 2019 es el keygen que servirá para activar cualquier producto de Autodesk 2019. Todos los ... ACTIVAR productos Autodesk 2019 | X-Force 2019 (32/64 bit) ... PowerShape Premium 2019, P10K1 ... Abierto el keygen dar click en "Mem Patch" (Si se ha realizado con éxito aparecerá "Successfully patched").. CloneDVD 7 Ultimate 7.0.0.15 is compatible with Windows Vista (32-64 bit), Windows 7 (32-64 bit) & Windows 8/8.1 (32-64 bit). ... XFORCE KeyGen 2019 + Autodesk 2019 Universal Activator ... All Products Universal Keygen by X-Force as administrator, and click "Patch" first ... Autodesk PowerShape Ultimate 2019, A9LK1.. Cần có Product Keys để cài đặt các sản phẩm Autodesk 2019 và được ... X-force 2019 Crack Autodesk 2019 Product Keys cho mọi phần mềm ... Autodesk PowerShape Premium 2019, A9MK1 ... Download Product keys for Autodesk 2019 ... Generate >> Patch >> Copy Activation Key và dán vào phần mềm .... Autodesk 2019 EENEREENEEREENEEREENEEREEN www.dayanzai.me?EENEEREENEEREE ... AutoDesk 2019 all Products Download, 기업 기업기업, x32업 ... Autodesk PowerShape Ultimate 2019, 기업기업, 업. Autodesk ... 7、将注册机复制到桌面启动对应版本的XFORCE Keygen 32bits 或64bits注册机。 8、先粘贴 .... hxtp://up.autodesk.com/2019/ACD/DCB64C0D-CFEE-4CDA-B52A-9680EFF43597/ ... Pour activer ce produit, utiliser le keygen de X-Force version 2018 !! ... /moldflowadviser/downloads/caas/downloads/content/moldflow-adviser-2019-offline-help.html ... Autodesk PowerShape Ultimate 2019 PK= A9LK1. Keygen X-Force 2019 32 & 64 Bits. Here you can download the Keygen for Autodesk 2019 products for 32 & 64 bits. ... PowerShape Standard 2019, P09K1.. Download and install Autodesk AutoCAD 2017 from official site ... Universal Keygen by X-Force as administrator, and click "Patch" first ... Autodesk PowerShape Standard 2018 A9NJ1 ... Autodesk VRED Extension for PROSTEP OpenPDM 2018 A64J1 ... EVANGELOS KONTOS June 22, 2019 at 11:29 am.. Program name: Universal x-force for Autodesk products 2019. Protection type: ... Once at the activation screen start XFORCE 32-bit or 64-bit as administrator. Click on Mem Patch (you should see successfully patched). Copy the request code ... Autodesk PowerShape Ultimate 2019 A9LK1 Autodesk Product .... Keygen Autodesk 2020, Programas y Tutoriales para Arquitectura y Diseño, Keygen Autodesk 2020. ... Posted by : AshirogimutoSan martes, 30 de abril de 2019 ... Ahora, les aparecera esta pantalla: no marquen nada... solo abran el patch o crack en modo administrador ... Autodesk PowerShape Premium 2020, A9ML1.. ... de 2012 A 2018 | Jeito Mais Fácil | XFORCE KEYGEN 32/64-BIT ... execute XFORCE Keygen como ADM; Clique em "Mem Patch" (Você ... Autodesk 3ds Max 2019 with Softimage 978K1 ... PowerShape Standard 2019 P09K1 ... nao consigo baixar o keygen, o site nao me redireciona para o download.. \*\*You'll need your product name, serial number, product key, and request code when you submit your request for an activation code on another computer. 9bb750c82b